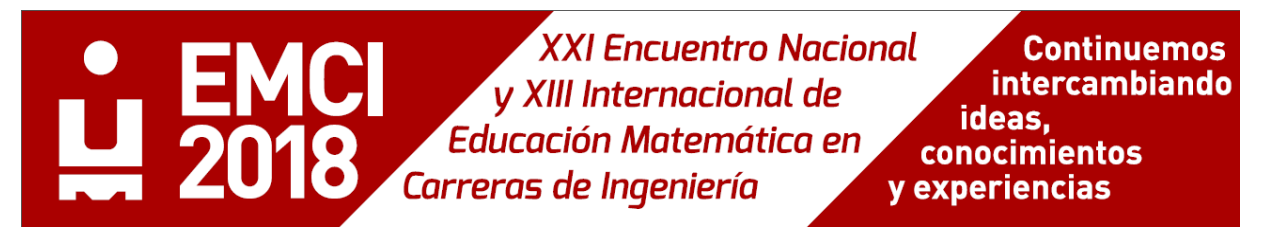

# **Determinación de Intervalos de Confianza para el Proceso Productivo de una Pequeña Empresa de Manufactura – Estudio de Caso**

Mario José Mantulak<sup>1</sup>, Silvana Sofía Nelli<sup>1</sup>, Julio Cesar Bresciani<sup>1</sup>, Alfredo Roberto Pauluk<sup>1</sup>

<sup>1</sup>Departamento de Matemática, Facultad de Ingeniería, Universidad Nacional de Misiones Juan Manuel de Rosas 325, Oberá, Misiones, Argentina [mantulak@fio.unam.edu.ar,](mailto:mantulak@fio.unam.edu.ar) [nelli\\_sofia@yahoo.com.ar,](mailto:nelli_sofia@yahoo.com.ar) [juliocesarbresciani@gmail.com,](mailto:juliocesarbresciani@gmail.com) [robertopauluk@hotmail.com](mailto:robertopauluk@hotmail.com)

**Resumen.** El presente trabajo aborda un análisis estadístico del proceso productivo de transformación mecánica de la madera en el ámbito de un pequeño aserradero en la provincia de Misiones, Argentina. El objetivo del mismo, se centró en la utilización de intervalos de confianza para establecer los rendimientos productivos en el emprendimiento, como propuesta educativa de articulación de contenidos curriculares aplicados a una actividad productiva regional. En el desarrollo del trabajo se analizaron los volúmenes maderables del aserradero, para las diferentes clases diamétrica en que se clasifican los troncos. Luego se calcularon sus respectivos rendimientos productivos. Uno de los principales resultados obtenidos fue que la clase diamétrica que aporta porcentualmente mayor volumen productivo es la que contiene a los troncos con diámetros iguales o mayores a 28 cm, mientras que la clase que contiene a los troncos de 14 a 20 cm es la que presenta un menor rendimiento productivo.

**Palabras clave**: Estadística aplicada, Intervalos de confianza, Proceso productivo, Pequeña empresa, Manufactura.

# **1 Introducción**

La adecuada gestión de bosques implantados en la República Argentina constituye un valioso recurso ambiental renovable, con enorme potencial para abastecer la industria forestal del país, y también mantener diversos mercados en el extranjero. El rendimiento productivo del procesamiento de la madera a través de mediciones detalladas, desde que ingresan los troncos al aserradero hasta que salen convertidas en productos finales, es una manera de conocer las fortalezas y debilidades de las estaciones de trabajo específicas del proceso de transformación, lo cual posibilita realizar los ajustes necesarios que conduzcan al alcance de mayor eficiencia en la industrialización forestal primaria.

La Provincia de Misiones es el polo forestal más importante de la República Argentina, con crecimientos forestales altos, selvas nativas aún productivas, una capacidad industrial altamente desarrollada, un marco legal y ambiental adecuado para favorecer la inversión privada en el área plantaciones, como en servicios e industrias. [1] A ello hay que sumarle el hecho de la implementación una fuerte política gubernamental a través de líneas estratégicas de desarrollo forestal en el corto y mediano plazo.

Para poder gestionar adecuadamente el desempeño productivo de una organización, ligada a determinada porción del aparato productivo, se requiere conocer, por un lado, internamente y en detalle las variables de control involucradas en los procesos de producción y el grado de interrelación entre ellas, por otro lado, el grado de influencia o repercusión de cada una de las variables mencionadas en el entorno en que se desenvuelve, evaluado en un contexto económico y social.

La experimentación estadística resulta esencial para el seguimiento de las diversas etapas de un proceso mediante el tratamiento estadístico de los datos recopilados, con el objeto de evaluar la variabilidad, con lo cual es posible mejorar el control sobre dicho proceso. Por ello el diseño del experimento no debe ser muy complejo, para que no resulte en una actitud de escepticismo por parte del empresario-dueño del aserradero, quien en la mayoría de los casos se muestra poco convencido con la aplicación de herramientas de análisis de elevado contenido teórico.

# **XXI Encuentro Nacional** y XIII Internacional de Educación Matemática en Carreras de Ingeniería

En el contexto de esta investigación llevada a cabo por los integrantes de la cátedra, resulta imprescindible que los resultados de la misma puedan ser luego transferidos al aula. El dictado de la materia Probabilidad y Estadística 1 se desarrolla a través de dos tipos de actividades, una de corte netamente teórico, y otra referida a la ejercitación planteada a través de los denominados trabajos prácticos. En las consignas de ejercicios de trabajos prácticos se utiliza la información obtenida de las actividades de investigación de la cátedra. Una actividad que permite a los alumnos experimentar con datos reales, implica mejorar la comprensión de los conceptos impartidos (Batanero, 2001) [2].

Asimismo, en el ámbito de la materia se desarrolla el Proyecto de promoción de la investigación encuadrado dentro del Programa de Investigación del departamento de matemática, y el cual tiene como propósito impulsar la transferencia de los resultados de la investigación a los alumnos. Por ello, Behar Gutiérrez (2001), plantea que es fundamental que los ejercicios planteados a los alumnos se encuentren relacionados con su futura profesión, en particular si es posible utilizar la estadística para su resolución, lo cual les sirve de motivación para el estudio de la asignatura [3].

Por otra parte, esta experiencia permite a los alumnos observar que la estadística es inseparable de sus aplicaciones y que su justificación está en su aplicación a problemas externos a la misma (Batanero y Díaz, 2005) [4]. Por ello, se destaca la trascendencia que tiene el involucramiento de los integrantes de la cátedra en actividades de investigación, de modo que puedan transferir a los estudiantes los conocimientos y experticias devenidas de la aplicación de técnicas estadísticas a determinadas actividades productivas de la región.

En el presente trabajo, es necesario además, utilizar técnicas que permitan trascender, a partir de los datos muestreados en el experimento, hacia un posible estado de situación generalizado en mayor escala del proceso productivo bajo análisis. En función de ello, el objetivo del trabajo se centró en la aplicación de herramientas estadísticas que posibilitan la determinación de intervalos de confianza para los volúmenes medios de producción de un pequeño aserradero de la provincia de Misiones, con el propósito de que los alumnos tengan la posibilidad de vincular conceptos estadísticos aplicados a una actividad productiva, con un enfoque práctico dentro del currículo de enseñanza de la Ingeniería.

# **2 Materiales y métodos**

Para el diseño del muestreo se trabajó en función de la clasificación de troncos preestablecida por la empresa, según clases diamétricas (diámetros de troncos). Así, se tienen identificados tres categorías de troncos, según los rangos de diámetros de 14 a 20 cm, de 21 a 27 cm, y de 28 cm o más. Puesto que, se estableció la necesidad de obtener los volúmenes productivos generados por cada una de las categorías de troncos, se utilizó el método de muestreo estratificado con reposición. Para lo cual se estableció un total de tres estratos a estudiar, uno por cada categoría de troncos, se definió que la cantidad de troncos a muestrear por categoría debía ser de 15 unidades, con una afijación del tipo uniforme.

### **2.1 Medición de troncos**

Una vez realizado el procedimiento de aleatorización y determinados los troncos a muestrear en cada estiba, se los marcó con pintura en cada una de sus caras; cada tronco se pintó con un color diferente para poder realizar el seguimiento de sus partes aserradas. Se organizaron los troncos según su clase diamétrica, y se obtuvieron medidas de las siguientes dimensiones: dos longitudes en generatrices opuestas, dos diámetros tomados en cruz en la punta gruesa del tronco y dos diámetros tomados en cruz en la punta fina del tronco; luego se consiguieron promedios de cada una de las dimensiones de cada tronco.

Luego de que el rollo ha pasado por la sierra sin fin principal, se tienen un pan principal y dos costaneros. El pan principal sigue por la línea principal, pasa por la sierra circular múltiple y luego por las sierras circulares; los costaneros van a línea de recuperación, pasan por la sierra sin fin simple y la sierra circular, y luego reingresan las tablas obtenidas a la línea principal.

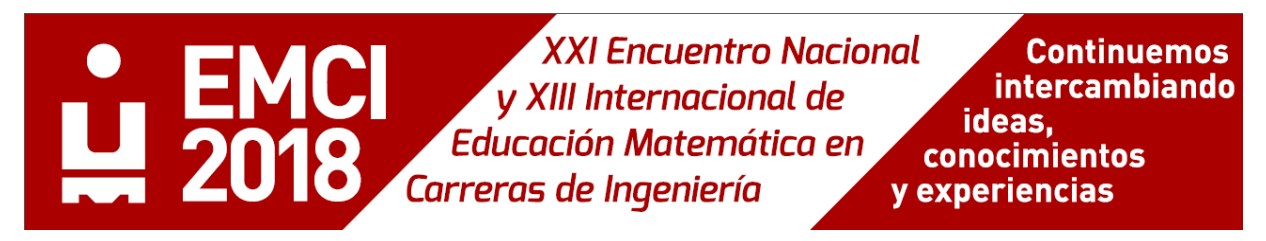

#### **2.2 Medición de tablas**

En esta etapa del proceso se tiene en cuenta lo sugerido por el Instituto Forestal de Chile [5], donde se miden en cada una de las tablas obtenidas, dos medidas de longitud, cuatro de espesor, y de tres del ancho. Luego se calculan valores promedio de las tres dimensiones (longitud, espesor y ancho) de cada una de las tablas. De igual manera se trabaja para obtener las medidas de las tablas de la línea de recuperación, y calcular los correspondientes promedios de las medidas de cada una de ellas.

#### **2.2 Cálculo de volúmenes maderables**

Para determinar el volumen de cada tronco (V<sub>T</sub>) se utiliza la fórmula de Smalian, de acuerdo con Tuset y Duran [6], para la cual se toman las medidas de los diámetros de punta fina y de punta gruesa, con ellas se hallan las áreas de cada punta, obteniéndose posteriormente un promedio de ambas, y luego multiplicándose este valor por la longitud del tronco.

Para obtener el volumen aserrado correspondiente al pan principal (Vp), se trabaja a partir de los promedios calculados de los espesores, anchos y longitudes de cada tabla, obteniéndose primero un volumen por tabla, y luego se suman todos los volúmenes de las tablas obtenidas de un mismo tronco, determinándose el volumen maderable del pan principal. Para establecer el volumen aserrado correspondiente la línea de recuperación (Vr), se procede de igual manera que para la línea principal, hallándose el volumen maderable de los costaneros de recuperación.

Por último se determina el volumen productivo (Vpro) de cada tronco, de cada una de las tres clases diamétricas. Para ello, sumamos el volumen maderable proveniente del pan principal y el volumen maderable proveniente de los costaneros de recuperación; para obtener el volumen productivo por tronco. A partir de ello, se suman todos los volúmenes productivos de los troncos para determinar el volumen productivo total por clase diamétrica.

#### **2.3 Determinación de intervalos de confianza para los volúmenes maderables**

La teoría de la inferencia estadística consiste en aquellos métodos con los cuales se pueden realizar estimaciones o generalizaciones sobre una población. Un modelo probabilístico es abstracto hasta que se lo relaciona con las observaciones de un fenómeno de la vida real, y a partir de los datos de una muestra del fenómeno observado se obtienen estimaciones de los parámetros de la población.

Los intervalos de confianza proporcionan dos extremos entre los cuales se debe encontrar la media poblacional, con nivel de confianza de (1- α) 100%; para hallar estos extremos se utiliza la media de una muestra de la población, el valor de z que delimita un área α/2 a cada extremo en la distribución normal estándar; la varianza de la población y el tamaño de la muestra [7]. Mientras más alto es el nivel de confianza, más fuerte es la creencia de que el valor del parámetro que se está estimando queda dentro del intervalo, de tal manera que, el ancho del intervalo da información sobre la precisión de una estimación de intervalo [8].

Para la determinación de los intervalos de confianza de los diferentes volúmenes maderables y volúmenes productivos de las diferentes clases diamétricas se utilizará la expresión (1). En el presente trabajo se ha considerado que las muestras provienen de poblaciones que poseen una distribución normal.

Debido a que el número de muestras es pequeño para cada una de las clases diamétricas (n=15) se debe trabajar con una distribución t de Student para realizar los intervalos.

$$
P\left(\overline{X} - t \frac{\sigma}{1 - \frac{\alpha}{2}} \frac{\sqrt{n}}{\sqrt{n}} < \mu < \overline{X} + t \frac{\sigma}{1 - \frac{\alpha}{2}} \frac{\sigma}{\sqrt{n}}\right) = 1 - \alpha \quad (1)
$$

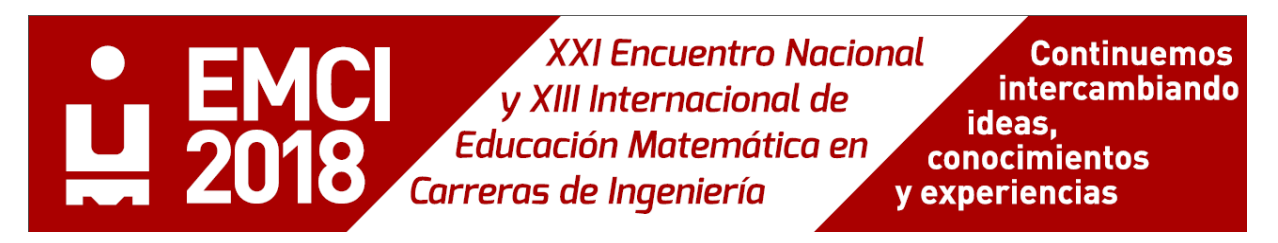

### **3 Resultados**

#### **3.1 Aplicación a una pequeña empresa de manufactura**

El establecimiento de referencia procesa rollos de pino en el aserradero, para lo cual utiliza diferentes tipos de estaciones de trabajo: acopiado, corte con sierra sin fin principal, corte con sierra circular múltiple, corte con sierra circular simple (despuntado), corte con sierra sin fin horizontal (tableado) y corte con sierra circular doble (canteado). En la Figura 1 se presenta un diagrama de bloques del proceso.

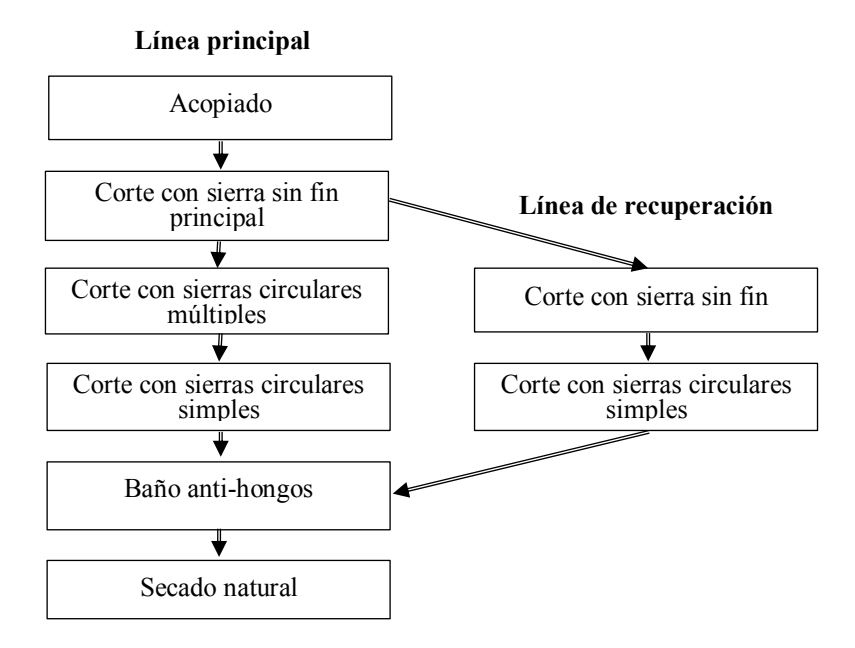

**Figura 1.** Esquema del proceso de productivo en el pequeño aserradero

Al ingresar al aserradero los troncos pasan primeramente por una sierra sin fin principal, de donde se obtiene el pan principal y los panes de recuperación. El pan principal pasará a continuación a las sierras circulares múltiples y circulares simples para la obtención de las tablas de primera calidad. Dichas tablas irán a un baño anti hongos para finalmente realizarse un secado natural de las mismas.

Por otro lado, los panes de recuperación pasarán a una línea secundaria, donde se los corta con sierras sin fin y sierras circulares simples, obteniéndose tablas de segunda calidad que se incorporan a la línea principal para recibir el baño anti hongo y pasar al secado.

En las tablas 1, 2 y 3 se resumen los valores promedio de volúmenes totales (VT), volúmenes de pan principal (Vp), volúmenes de pan de recuperación (Vr) y volúmenes productivos (Vpro), como suma de los dos anteriores, todo ello diferenciado por cada clase diamétrica.

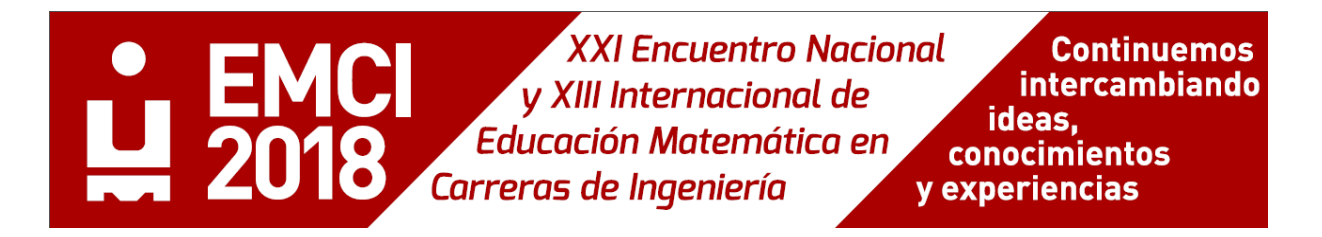

Tabla 1: Volúmenes promedios de la clase simétrica de 14 – 20 (cm), expresados en cm<sup>3</sup>

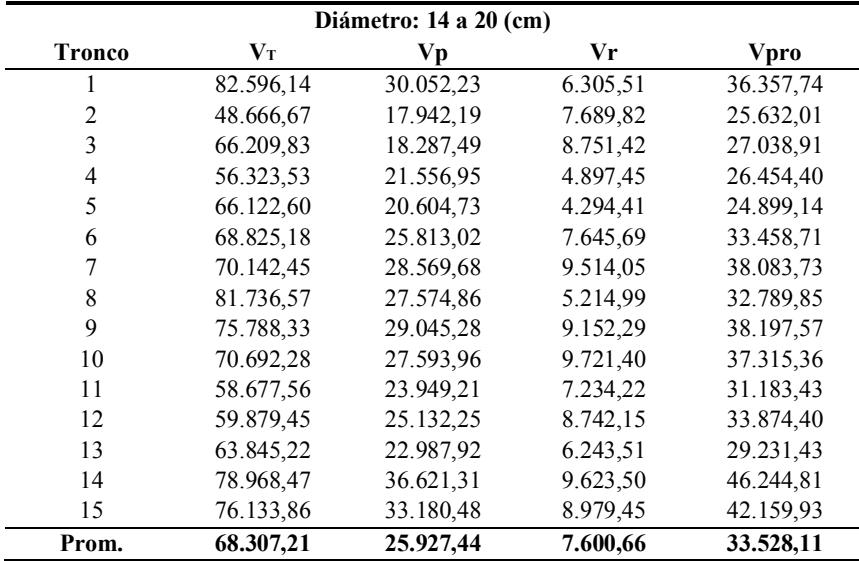

Tabla 2: Volúmenes promedios de la clase simétrica de 21 – 27 (cm), expresados en cm<sup>3</sup>

| Diámetro: 21 a 27 (cm) |            |           |           |           |  |  |  |
|------------------------|------------|-----------|-----------|-----------|--|--|--|
| <b>Tronco</b>          | $V_T$      | Vр        | Vr        | Vpro      |  |  |  |
|                        | 147.256,61 | 42.516,88 | 32.932,16 | 75.449,04 |  |  |  |
| $\overline{2}$         | 136.260,13 | 37.244,48 | 29.344,77 | 66.589,25 |  |  |  |
| 3                      | 158.231,57 | 44.978,25 | 35.934,16 | 80.912,41 |  |  |  |
| 4                      | 128.849,56 | 36.932,52 | 25.403,92 | 62.336,44 |  |  |  |
| 5                      | 94.500,40  | 29.530,27 | 20.869,76 | 50.400,03 |  |  |  |
| 6                      | 89.779,50  | 28.156,88 | 18.869,76 | 47.026,64 |  |  |  |
| 7                      | 84.509,85  | 25.441,31 | 17.869,76 | 43.311,07 |  |  |  |
| 8                      | 89.645,77  | 28.911,19 | 18.869,76 | 47.780,95 |  |  |  |
| 9                      | 104.683,12 | 32.394.61 | 22.403,25 | 54.797,86 |  |  |  |
| 10                     | 119.853,23 | 36.251,74 | 21.403,24 | 57.654,98 |  |  |  |
| 11                     | 127.656,61 | 37.716,88 | 26.732,16 | 64.449,04 |  |  |  |
| 12                     | 153.878,43 | 45.860,29 | 34.732,16 | 80.592,45 |  |  |  |
| 13                     | 89.779,50  | 28.156,88 | 18.869,76 | 47.026,64 |  |  |  |
| 14                     | 89.645,77  | 25.911,19 | 16.869,76 | 42.780,95 |  |  |  |
| 15                     | 129.853,23 | 36.251,74 | 23.403,22 | 59.654,96 |  |  |  |
| Prom.                  | 116.292,22 | 34.417,01 | 24.300,51 | 58.717,51 |  |  |  |

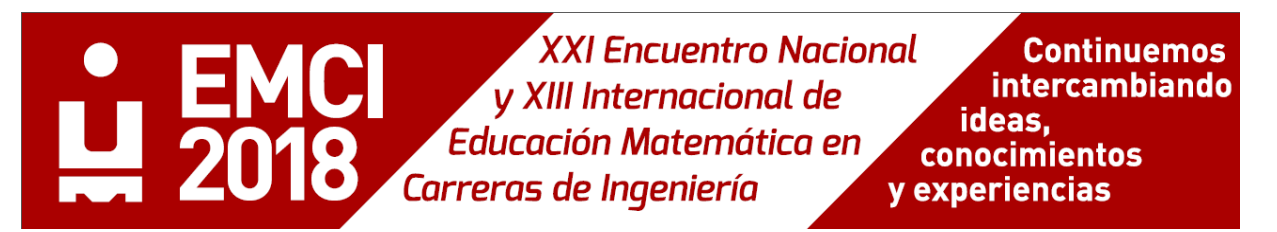

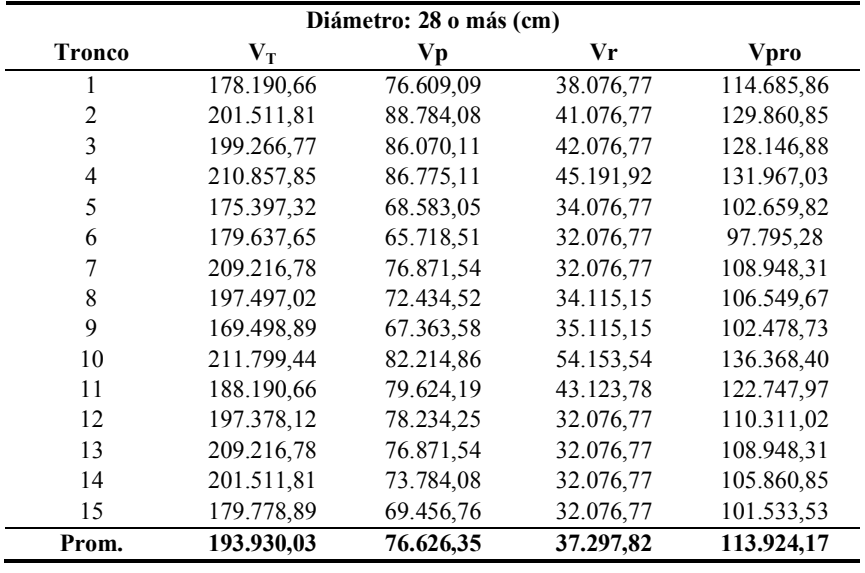

**Tabla 3**: Volúmenes promedios de la clase simétrica de 28 o más (cm), expresados en cm<sup>3</sup>

A partir de estas tablas se calculan la varianza y la desviación estándar de las muestras que serán necesaria para realizar los cálculos de los intervalos de confianza. La Tabla 4 presenta el resumen de estos datos:

**Tabla 4**: Volúmenes promedios (cm<sup>3</sup>), varianzas (cm<sup>6</sup>) y desviaciones estándar (cm<sup>3</sup>) para cada clase diamétrica.

|                              | Vр            | Vr            | Vpro           |               |
|------------------------------|---------------|---------------|----------------|---------------|
| <b>Medias</b>                | 25.927,44     | 7.600,66      | 33.528,11      | Diámetro:     |
| <b>Varianzas</b>             | 27.781.289,03 | 3.341.423,32  | 39.622.409,05  | 14 a 20 (cm)  |
| <b>Desviaciones Estándar</b> | 5.270,80      | 1.827,96      | 6.294,63       |               |
| <b>Medias</b>                | 34.417,01     | 24300,51      | 58.717,51      | Diámetro:     |
| <b>Varianzas</b>             | 44.972.523,72 | 40061441,55   | 166.416.252,92 | $21a27$ (cm)  |
| <b>Desviaciones Estándar</b> | 6.706,16      | 6329,410838   | 12.900,24      |               |
| <b>Medias</b>                | 76.626,35     | 37.297,82     | 113.924,17     | Diámetro:     |
| Varianzas                    | 52.103.157,94 | 43.351.734,94 | 158.394.103.75 | 28 o más (cm) |
| <b>Desviaciones Estándar</b> | 7.218,25      | 6.584,20      | 12.585,47      |               |

#### **3.2 Realización de intervalos de confianza**

Para realizar los intervalos de confianza trabajaremos con un nivel de confianza del 95%. Es decir:

$$
P\left(\overline{X} - t \frac{s}{1 - \frac{\alpha}{2}} \frac{s}{\sqrt{n}} < \mu < \overline{X} + t \frac{s}{1 - \frac{\alpha}{2}} \frac{s}{\sqrt{n}}\right) = 0.95\tag{2}
$$

Intervalos de confianza para Vp, clase diamétrica de 14 a 20 cm. En base a los datos de la tabla 1 Se obtiene el valor de la media X y desviación *s* muestrales. Luego se obtiene el valor de *t1-α/2* de la distribución t Student. Esto es, el valor que toma la variable aleatoria t para una probabilidad de 0.975 con 14 grados de libertad. De esta manera, reemplazando los valores obtenidos en la expresión (2), se obtiene el siguiente intervalo:

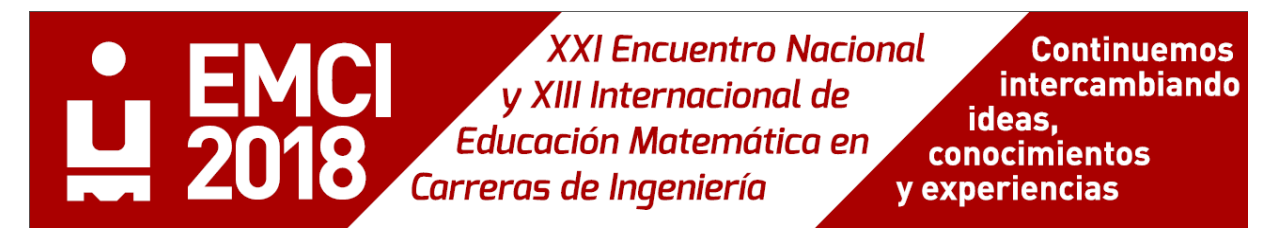

$$
25.927,44 - 2,145 \cdot \frac{5.270,80}{\sqrt{15}} < \mu < 25.927,44 + 2,145 \cdot \frac{5.270,80}{\sqrt{15}} \tag{3}
$$

Lo que da como resultado:

(4)  $23.008,28 < \mu < 28.846,60$ 

El mismo procedimiento se realiza para hallar el intervalo de confianza para volumen de recuperación (Vr), y volumen productivo (Vpro) para esta clase diamétrica. Obteniéndose los siguientes intervalos:

Para volumen de recuperación (Vr):

$$
6.588,27 < \mu < 8.613,05 \tag{5}
$$

Para volumen productivo (Vpro):

(6)

Con las mismas consideraciones realizadas para la clase diamétrica anterior se realiza para la clase de 21 a 27 cm. Para volumen principal (Vp), a partir de los datos de la Tabla 2. Se obtiene el siguiente intervalo:

$$
30.702,90 < \mu < 38.131,12 \tag{7}
$$

Intervalos de confianza para volumen de recuperación (Vr), se obtiene el intervalo:

6.588,27 
$$
\lt \mu \ll 8.613,05
$$
 (5)  
\nen productive (Vpro):  
\n30.041,91 $\lt \mu \lt 37.014,31$  (6)  
\nsmas considerable  
\nJames considerable  
\nIumen principal (Vp), a partir de los datos de la Tabla 2. Se obtiene el siguiente  
\n30.702,90  $\lt \mu \lt 38.131,12$  (7)  
\ne confianza para volumen de recuperación (Vr), se obtiene el intervalo:  
\n24.300,51 - 2,145 $\frac{6.329,41}{\sqrt{15}} \lt \mu \lt 24.300,51 + 2,145\frac{6.329,41}{\sqrt{15}}$  (8)  
\nse llega a:  
\n20.795,05  $\lt \mu \lt 27.805,97$  (9)  
\na forma para volumen productivo (Vpro) se tiene:  
\n51.572,88  $\lt \mu \lt 65.862,14$  (10)  
\nde confianza que se obtuvo, utilizando los datos de la Tabla 3 para volumen  
\ne 28 o más cm fue:  
\n72.628,62  $\lt \mu \lt 80.624,08$  (11)

Calculando se llega a:

$$
20.795,05 < \mu < 27.805,97 \tag{9}
$$

De la misma forma para volumen productivo (Vpro) se tiene:

$$
51.572,88 < \mu < 65.862,14 \tag{10}
$$

El intervalo de confianza que se obtuvo, utilizando los datos de la Tabla 3 para volumen principal (Vp) en clase diamétrica de 28 o más cm fue:  $51.572,88 < \mu < 65.862,14$ <br>
ndo los datos de la Tabla 3 <sub>1</sub><br>  $32.628,62 < \mu < 80.624,08$ <br>  $33.651,25 < \mu < 40.944,39$ 

$$
72.628,62 < \mu < 80.624,08 \tag{11}
$$

Para volumen de recuperación (Vr):

$$
33.651,25 < \mu < 40.944,39 \tag{12}
$$

Finalmente, para volumen productivo (Vpro):

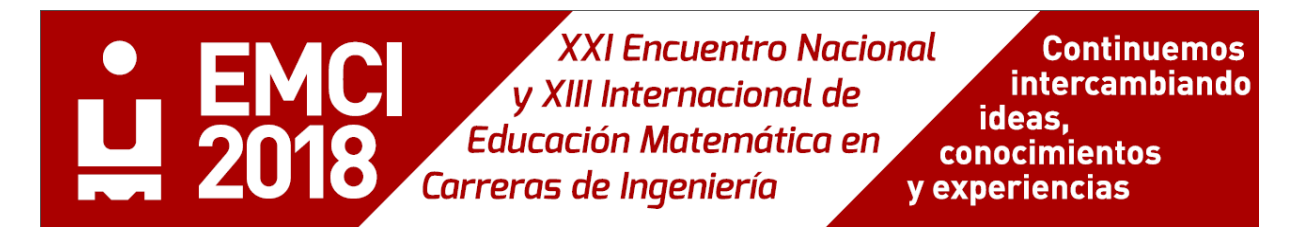

113.924,17 - 2,145 
$$
\frac{12.585,47}{\sqrt{15}}
$$
 <  $\mu$  < 113.924,17+ 2,145  $\frac{12.585,47}{\sqrt{15}}$  (13)

Obteniéndose:

(14)  $106.953.87 < \mu < 120.894.47$ 

Todos estos intervalos se presentan en la Tabla 5, donde se resumen los resultados obtenidos del cálculo de intervalos de confianza:

**Tabla 5**: Intervalos de confianza para los volúmenes promedio Vp, Vr y Vpro para cada clase diamétrica.

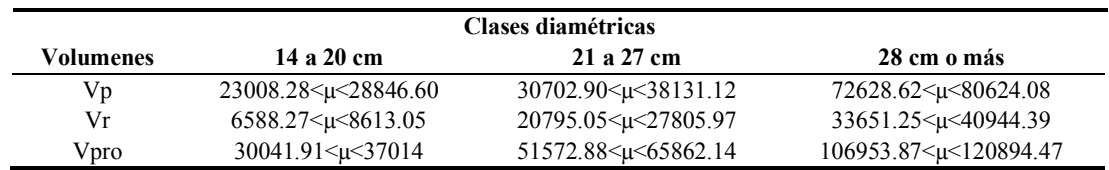

A partir de estos resultados se pueden calcular el rendimiento productivo promedio de los troncos, a partir de realizar el cociente entre el volumen promedio aprovechado y el volumen promedio total de los troncos. De esta manera se presenta en la Tabla 6 un resumen de los rangos de rendimientos productivos obtenidos, a partir de las muestras de troncos.

**Tabla 6**: Rangos de rendimiento productivo para cada clase diamétrica.

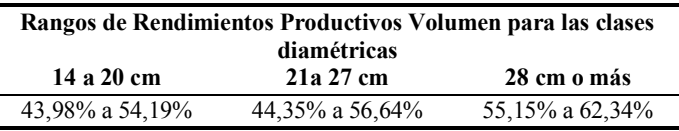

# **4 Propuesta didáctica asociada con la investigación**

En función de las actividades que se llevaron a cabo en la presente investigación y teniendo en cuenta los contenidos curriculares que se desarrollan en la asignatura de probabilidad y estadística 1 de la Facultad de Ingeniería de la Universidad Nacional de Misiones, la cátedra lleva adelante una propuesta didáctica, la cual se explica a continuación.

#### **4.1 Articulación de conceptos teóricos con resultados de investigación**

Esta propuesta didáctica se realiza a partir de aquellas clases teóricas y la resolución de trabajos prácticos que abordan los contenidos curriculares utilizados en el presente trabajo. La misma se basa en la explicación de la utilidad que puede tener la estadística aplicada a un proceso productivo muy importante para la región cómo lo es la industria maderera. En particular, en lo que respecta al presente trabajo se han articulado conceptos y aplicaciones correspondientes a estimación e intervalos de confianza.

#### **4.2 Aplicación de resultados de investigación al trabajo práctico de la asignatura**

Esta actividad se enfoca en la utilización por parte de los alumnos, de datos obtenidos como producto de actividades de la presente investigación, mediante la resolución de ejercicios vinculados a estadística descriptiva, variables aleatorias continuas, intervalos de confianza y regresión y correlación. En este sentido se les brinda a los alumnos una explicación previa que les posibilita observar de manera integral el problema analizado, para tomar en cuenta factores relevantes como el contexto en que se realiza la investigación, la fuente de los datos, el método de muestreo, y además, para interpretar resultados e identificar implicaciones prácticas.

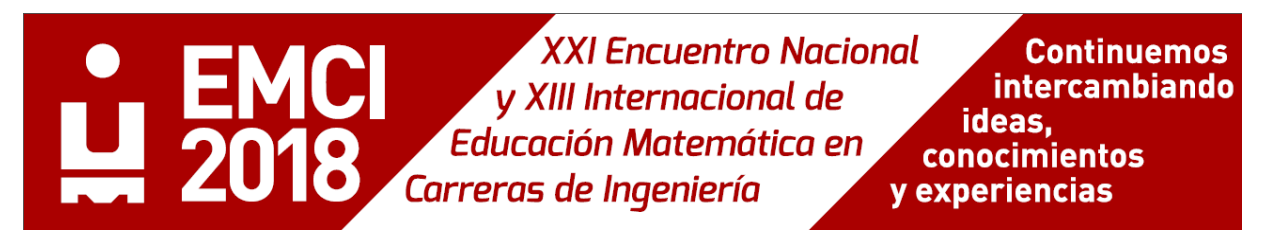

# **5 Conclusiones y trabajos futuros**

- Se observó que los rendimientos productivos para la clase diamétrica de 28 o más es superior a las demás clases y varía en un rango de 55.15% y 62.34%. Mientras que, para la clase de 21 a 27 cm, el rendimiento que se obtuvo fue en el rango de 44.35% a 56.64%, próximo al de la clase de 14 a 20cm de 43.98% a 54.19%, que fue un poco inferior.
- El método propuesto para el cálculo de los volúmenes productivos posibilita que pueda ser utilizado en cualquier contexto de funcionamiento del aserradero, para posibilitar un análisis de producción adecuado y pertinente, y con obtención de la información a partir de un método sencillo que puede ser perfectamente sistematizado. El mismo está planteado de forma integral a través de todo el proceso de aserrado.
- Esta actividad ha permitido que los alumnos relacionen conceptos teóricos con actividades productivas de la vida cotidiana, al tiempo que ha posibilitado un usufructo de la investigación llevada a cabo por docentes de la catedra, con el propósito de alcanzar un análisis integral en el abordaje de determinados contenidos curriculares en las carreras de la Facultad de ingeniería de la UNaM.
- Como trabajo a futuro se plantea la realización de un estudio áulico sobre las dificultades de comprensión de parte de los alumnos de contenidos curriculares referidos a los intervalos de confianza, y su interpretación con respecto a datos provenientes de esta misma investigación.

# **Referencias**

- 1. Zorrila, A. (2004). Evaluación de sustitución por tecnologías limpias Industria del aserrado. División para el Desarrollo Sustentable (Naciones Unidas) y Secretaría de Ambiente y Desarrollo Sustentable (Argentina). Buenos Aires, Argentina. http://www2.medioambiente.gov.ar/ciplycs/documentos/archivos/Archivo\_395.pdf. Acceso: septiembre de 2016.
- 2. Batanero, C. Didáctica de la Estadística. *Grupo de Investigación en Educación Estadística.* Universidad de Granada. Granada, España. [http://www.pucrs.br/famat/viali/graduacao/matematica/material/referencias/didacticaestadistica.pdf.](http://www.pucrs.br/famat/viali/graduacao/matematica/material/referencias/didacticaestadistica.pdf) (2001). Accedido el 15 de marzo de 2017.
- 3. Behar Gutiérrez, R. Mil y una dimensiones del aprendizaje de la estadística. *Estadística española*, Vol. 43, No 148, 2001, pp 189–207 (2001).
- 4. Batanero, C. y Díaz, C. El papel de los proyectos en la enseñanza y aprendizaje de la estadística. *I Congresso de Estatística e Investigação Operacional da Galiza e Norte de Portugal*, Guimarães, Portugal. [http://www.ugr.es/~batanero/pages/ARTICULOS/CEIO.pdf.](http://www.ugr.es/~batanero/pages/ARTICULOS/CEIO.pdf) (2005). Accedido el 10 de diciembre de 2016.
- 5. Instituto Forestal de Chile: *Manual Nº 16 - Principios de organización y Operación del Aserradero*. División Regional Concepción (1989).
- 6. Tuset, R. y Duran F.: *Manual de Maderas Comerciales, Equipos y Procesos de Utilización*. Editorial Hemisferio Sur, Uruguay (1995).
- 7. Deepol Rivero, R. y Monasterio, D.: Probabilidad y Estadística-Aplicaciones a la Ingeniería. Editorial Universidad Nacional Experimental Politécnica Antonio José de Sucre, Venezuela, (2013).
- 8. Devore, J. L.: Probabilidad y Estadística para Ingeniería y Ciencias. Editorial Cengage Learning Editores, S.A. de C.V. (2008).

# **Otras fuentes consultadas**

- García, R.: *Inferencia Estadística y Diseño de Experimentos*. Editorial Universitaria de Buenos Aires, Argentina (2004).
- Cardona Brain, G. Análisis del sector forestal argentino. *Montes, Revista del ámbito forestal*. Colegios y Asociaciones de Ingenieros de Montes e Ingenieros Técnicos Forestales. Madrid, España. Nº 89 (2º trimestre), pp. 32-36 (2007).
- Navidi W.: *Estadística para Ingenieros y Científicos*. Mc Graw Hill Interamericana, D.F. México (2006).
- Pérez López, C.: *Muestreo estadístico - conceptos y problemas resueltos*. Pearson-Prentice Hall, España (2005).
- Tinto, J. C.: *Tecnología de las Maderas Argentinas y del Mundo*. Editorial Agro Vet S.A., Argentina (1997).